## BSE LTD

# **ACKNOWLEDGEMENT**

Acknowledgement No : 0211202311583931 Date & Time : 02/11/2023 11:58:39 AM

Scrip Code : 523209

Entity Name : NICCO UCO ALLIANCE CREDIT LIMITED

Compliance Type : Regulation 31 - Shareholding pattern

Quarter / Period : 30/09/2023

Mode : Revised XBRL E-Filing

|    | XBRL Excel Utility                    |
|----|---------------------------------------|
| 1. | <u>Overview</u>                       |
| 2. | Before you begin                      |
| 3. | Index                                 |
| 4. | Import XBRL file                      |
| 5. | Steps for filing Shareholding Pattern |
| 6. | Fill up the Shareholding Pattern      |

### 1. Overview

The excel utility can be used for creating the XBRL/XML file for efiling of shareholding pa

Shareholding pattern XBRL filling consists of two processes. Firstly generation of XI Shareholding pattern, and upload of generated XBRL/XML file to BSE Listing Center.

### 2. Before you begin

- 1. The version of Microsoft Excel in your system should be Microsoft Office Excel 2007 a
- 2. The system should have a file compression software to unzip excel utility file.
- 3. Make sure that you have downloaded the latest Excel Utility from BSE Website to you
- 4. Make sure that you have downloaded the Chrome Browser to view report generated fi
- 5. Please enable the Macros (if disabled) as per instructions given in manual, so that a
- of Excel Utility works fine. Please first go through Enable Macro Manual attached with

|   | 3. Index                                     |
|---|----------------------------------------------|
| 1 | Details of general information about company |
| 2 | Declaration                                  |
| 3 | Summary                                      |
| 4 | Shareholding Pattern                         |
| 5 | Annexure B                                   |

### 4. Import XBRL file

1. Now you can import and view previously generated XBRL files by clicking Impo Genenral information sheet.

### 5. Steps for Filing Shareholding Pattern

- I. Fill up the data: Navigate to each field of every section in the sheet to provide appliformat. (Formats will get reflected while filling data.)
  - Use paste special command to paste data from other sheet.
- II. Validating Sheets: Click on the "Validate" button to ensure that the sheet has bee also data has been furnished in proper format. If there are some errors on the she prompt you about the same.
- III. Validate All Sheets: Click on the "Home" button. And then click on "Validate I ensure that all sheets has been properly filled and validated successfully. If there are sheet, excel utility will prompt you about the same and stop validation at the same tir once again follow the same procedure to validate all sheets.

Excel Utility will not allow you to generate XBRL/XML until you rectify all errors.

- IV. Generate XML: Excel Utility will not allow you to generate XBRL/XML unless successheet is completed. Now click on 'Generate XML' to generate XBRL/XML file.
  - Save the XBRL/XML file in your desired folder in local system.
- V. Generate Report: Excel Utility will allow you to generate Report. Now click on 'generate html report.
  - Save the HTML Report file in your desired folder in local system.
  - To view HTML Report open "Chrome Web Browser" .
  - To print report in PDF Format, Click on print button and save as PDF.
- VI. Upload XML file to BSE Listing Center: For uploading the XBRL/XML file generated to BSE Listing Center and upload generated xml file. On Upload screen provide the required browse to select XML file and submit the XML.

#### 6. Fill up the Shareholding Pattern

- 1. Cells with red fonts indicate mandatory fields.
- 2. If mandatory field is left empty, then Utility will not allow you to proceed further for  $\mathfrak g$
- 3. You are not allowed to enter data in the Grey Cells.
- 4. If fields are not applicable to your company then leave it blank. Do not insert mandatory field.
- 5. Data provided must be in correct format, otherwise Utility will not allow you to generating XML.
- 6. Adding new rows: Sections such as Promoters details allow you to enter as much da You can Click on "Add" to add more rows.
- 7. Deleting rows: Rows that has been added can be removed by clicking the button "C ask you to provide the range of rows you want to delete.
- 8. Select data from "Dropdown list" wherever applicable.
- 9. Adding Notes: Click on "Add Notes" button to add notes

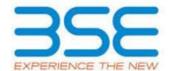

ittern.

BRL/XML file of the

nd above.

r local system.
rom Excel utility
all the functionalities
zip file.

**General Info** 

**Declaration** 

<u>Summary</u>

**Shareholding Pattern** 

Annexure B

ort XBRL button on

| cable data in correct                                         |  |
|---------------------------------------------------------------|--|
|                                                               |  |
|                                                               |  |
| et, excel utility will                                        |  |
| All Sheet" button to                                          |  |
| some errors on the ne. After correction,                      |  |
| ·                                                             |  |
| ssful validation of all                                       |  |
|                                                               |  |
| Generate Report" to                                           |  |
|                                                               |  |
|                                                               |  |
| hrough Utility, login                                         |  |
| ired information and                                          |  |
|                                                               |  |
|                                                               |  |
|                                                               |  |
|                                                               |  |
| Jenerating YMI                                                |  |
| generating XML.                                               |  |
| generating XML.  Zero unless it is a                          |  |
|                                                               |  |
| Zero unless it is a                                           |  |
| Zero unless it is a proceed further for                       |  |
| Zero unless it is a proceed further for                       |  |
| Zero unless it is a proceed further for ta in a tabular form. |  |
| Zero unless it is a proceed further for ta in a tabular form. |  |

| General information about company                                                          |
|--------------------------------------------------------------------------------------------|
| Scrip code                                                                                 |
| NSE Symbol                                                                                 |
| MSEI Symbol                                                                                |
| ISIN                                                                                       |
| Name of the company                                                                        |
| Whether company is SME                                                                     |
| Class of Security                                                                          |
| Type of report                                                                             |
| Quarter Ended / Half year ended/Date of Report (For Prelisting / Allotment)                |
| Date of allotment / extinguishment (in case Capital Restructuring selected) / Listing Date |
| Shareholding pattern filed under                                                           |
| Whether the listed entity is Public Sector Undertaking (PSU)?                              |

| 523209                            |
|-----------------------------------|
|                                   |
|                                   |
| INE917B01023                      |
| NICCO UCO ALLIANCE CREDIT LIMITED |
| No                                |
| Equity Shares                     |
| Quarterly                         |
| 30-09-2023                        |
|                                   |
| Regulation 31 (1) (b)             |
| No                                |

# Home Va

# Validate

| Sr. No. | Particular                                                                             |
|---------|----------------------------------------------------------------------------------------|
| 1       | Whether the Listed Entity has issued any partly paid up shares?                        |
| 2       | Whether the Listed Entity has issued any Convertible Securities?                       |
| 3       | Whether the Listed Entity has issued any Warrants ?                                    |
| 4       | Whether the Listed Entity has any shares against which depository receipts are issued? |
| 5       | Whether the Listed Entity has any shares in locked-in?                                 |
| 6       | Whether any shares held by promoters are pledge or otherwise encumbered?               |
| 7       | Whether company has equity shares with differential voting rights?                     |
| 8       | Whether the listed entity has any significant beneficial owner?                        |

| Yes/No | Promoter and<br>Promoter Group | Public shareholder | Non Promoter- Non<br>Public |
|--------|--------------------------------|--------------------|-----------------------------|
| No     | No                             | No                 | No                          |
| No     | No                             | No                 | No                          |
| No     | No                             | No                 | No                          |
| No     | No                             | No                 | No                          |
| No     | No                             | No                 | No                          |
| No     | No                             |                    |                             |
| No No  |                                | No                 | No                          |
| No     |                                |                    |                             |

## Table I - Summary Statement holding of specified securities

## Note: Data will be automatically populated from shareholding pattern sheet - Data Entry R

| Categor<br>y<br>(I) | Category of shareholder<br>(II) | Nos. Of<br>shareholders<br>(III) | No. of fully paid up equity<br>shares held<br>(IV) |
|---------------------|---------------------------------|----------------------------------|----------------------------------------------------|
| (A)                 | Promoter & Promoter Group       | 10                               | 10982000                                           |
| (B)                 | Public                          | 32769                            | 72063503                                           |
| (C)                 | Non Promoter- Non Public        |                                  |                                                    |
| (C1)                | Shares underlying DRs           |                                  |                                                    |
| (C2)                | Shares held by Employee Trusts  |                                  |                                                    |
|                     | Total                           | 32779                            | 83045503                                           |

## estricted in this sheet

|                                                        |                                                               |                                                     | Charabalding as a                                                                                                  | Num               |
|--------------------------------------------------------|---------------------------------------------------------------|-----------------------------------------------------|----------------------------------------------------------------------------------------------------|-------------------|
| No. Of Partly paid-<br>up equity shares<br>held<br>(V) | No. Of shares<br>underlying<br>Depository<br>Receipts<br>(VI) | Total nos. shares<br>held<br>(VII) = (IV)+(V)+ (VI) | Shareholding as a<br>% of total no. of<br>shares (calculated<br>as per SCRR, 1957)<br>(VIII)<br>As a % of (A+B+C2) | Class<br>eg:<br>X |
|                                                        |                                                               | 10982000                                            | 13.22                                                                                                    | 10,982,000.00     |
|                                                        |                                                               | 72063503                                            | 86.78                                                                                                    | 72063564.00       |
|                                                        |                                                               |                                                     |                                                                                                    |                   |
|                                                        |                                                               |                                                     |                                                                                                    |                   |
|                                                        |                                                               |                                                     |                                                                                                    |                   |
|                                                        |                                                               | 83045503                                            | 100                                                                                                    | 83045564.00       |

| ber of Voting Rightsheld i |             |                            |                                                                          |  |  |  |
|----------------------------|-------------|----------------------------|--------------------------------------------------------------------------|--|--|--|
| No of Voting (XIV) Righ    | nts         | Total as a % of<br>(A+B+C) | No. Of Shares<br>Underlying Outstanding<br>convertible securities<br>(X) |  |  |  |
| Class<br>eg:y              | Total       |                            |                                                                          |  |  |  |
|                            | 10982000.00 | 13.22                      |                                                                          |  |  |  |
|                            | 72063564.00 | 86.78                      |                                                                          |  |  |  |
|                            |             |                            |                                                                          |  |  |  |
|                            |             |                            |                                                                          |  |  |  |
|                            |             |                            |                                                                          |  |  |  |
|                            | 83045564.00 | 100.00                     |                                                                          |  |  |  |

| No. of Shares<br>Underlying<br>Outstanding<br>Warrants (Xi) | , , | Shareholding, as a % assuming full conversion of convertible securities ( as a percentage of diluted share capital) (XI)= (VII)+(X) As a % of (A+B+C2) | Number of Lock<br>(XII) |
|-------------------------------------------------------------|-----|----------------------------------------------------------------------------------------------------|-------------------------|
|                                                             |     |                                                                                                    | No.<br>(a)              |
|                                                             |     | 13.22                                                                                                    |                         |
|                                                             |     | 86.78                                                                                                    |                         |
|                                                             |     |                                                                                                    |                         |
|                                                             |     |                                                                                                    |                         |
|                                                             |     |                                                                                                    |                         |
|                                                             |     | 100                                                                                                    |                         |

| ced in shares                         | Number of Shares pledged or otherwise encumbered (XIII) |                                       | Number of equity<br>shares held in | Sub              |  |
|---------------------------------------|---------------------------------------------------------|---------------------------------------|------------------------------------|------------------|--|
| )                                     |                                                         |                                       |                                    | Shareh           |  |
| As a % of total<br>Shares held<br>(b) | No.<br>(a)                                              | As a % of total<br>Shares held<br>(b) | dematerialized<br>form<br>(XIV)    | Sub-category (i) |  |
|                                       |                                                         |                                       | 3923475                            |                  |  |
|                                       |                                                         |                                       | 24165170                           | 0                |  |
|                                       |                                                         |                                       |                                    |                  |  |
|                                       |                                                         |                                       |                                    |                  |  |
|                                       |                                                         |                                       |                                    |                  |  |
|                                       |                                                         |                                       | 28088645                           | 0                |  |

| -categorization of shares            |  |  |  |
|--------------------------------------|--|--|--|
| olding (No. of shares) under         |  |  |  |
| Sub-category (ii) Sub-category (iii) |  |  |  |
|                                      |  |  |  |
| 0 0                                  |  |  |  |
|                                      |  |  |  |
| 0 0                                  |  |  |  |

Home Validate

| Sr. | Category & Name<br>of the<br>Shareholders<br>(I)                             | Nos. Of shareholders<br>(III) |
|-----|------------------------------------------------------------------------------|-------------------------------|
| Α   | Table II - Statement showing shareholding pattern o                          | f the Promoter and Pror       |
| (1) | Indian                                                                       |                               |
| (a) | Individuals/Hindu undivided Family                                           | 1                             |
| (b) | Central Government/ State Government(s)                                      |                               |
| (c) | Financial Institutions/ Banks                                                | 1                             |
| (d) | Any Other (specify)                                                          | 8                             |
| (2) | Sub-Total (A)(1) Foreign                                                     | 10                            |
| (a) | Individuals (NonResident Individuals/ Foreign Individuals)                   |                               |
| (b) | <u>Government</u>                                                            |                               |
| (c) | <u>Institutions</u>                                                          |                               |
| (d) | Foreign Portfolio Investor                                                   |                               |
| (e) | Any Other (specify)                                                          |                               |
|     | Sub-Total (A)(2)                                                             |                               |
|     | Total Shareholding of Promoter and Promoter Group (A)=(A)(1)+(A)(2)          | 10                            |
|     | Details of Shares which remain unclaimed for Promoter 8                      | & Promoter Group              |
| В   | Table III - Statement showing shareholding pattern of the Public shareholder | Note: Kindly show deta        |
| (1) | Institutions (Domestic)                                                      |                               |
| (a) | Mutual Funds                                                                 | 6                             |
| (b) | Venture Capital Funds                                                        |                               |
| (c) | Alternate Investment Funds                                                   |                               |
| (d) | <u>Banks</u>                                                                 | 8                             |
| (e) | Insurance Companies                                                          |                               |

| (f) | Provident Funds/ Pension Funds                                                                                                |    |
|-----|----------------------------------------------------------------------------------------------------|----|
| (g) | Asset reconstruction companies                                                                                                |    |
| (h) | Sovereign Wealth Funds                                                                                                    |    |
| (i) | NBFCs registered with RBI                                                                                                    |    |
| (j) | Other Financial Institutions                                                                                                  |    |
| (k) | Any Other (specify)                                                                                                    |    |
|     | Sub-Total (B)(1)                                                                                                    | 14 |
| (2) | Institutions (Foreign)                                                                                                    |    |
| (a) | Foreign Direct Investment                                                                                                    | 1  |
| (b) | Foreign Venture Capital Investors                                                                                             |    |
| (c) | Sovereign Wealth Funds                                                                                                    |    |
| (d) | Foreign Portfolio Investors Category I                                                                                        |    |
| (e) | Foreign Portfolio Investors Category II                                                                                       |    |
| (f) | Overseas Depositories (holding DRs) (balancing figure)                                                                        |    |
| (g) | Any Other (specify)                                                                                                    |    |
|     | Sub-Total (B)(2)                                                                                                    | 1  |
| (3) | Central Government / State Government(s)                                                                                      |    |
| (a) | Central Government / President of India                                                                                       |    |
| (b) | State Government / Governor                                                                                                   |    |
| (c) | Shareholding by Companies or Bodies Corporate where                                                                           |    |
| (0) | Central / State Government is a promoter                                                                                      |    |
|     | Sub-Total (B)(3)                                                                                                    |    |
| (4) | Non-institutions                                                                                                    |    |
| (a) | Associate companies / Subsidiaries                                                                                            |    |
| (b) | Directors and their relatives (excluding independent                                                                          |    |
| (6) | directors and nominee directors)                                                                                              |    |
| (c) | Key Managerial Personnel                                                                                                    | 2  |
| (d) | Relatives of promoters (other than 'immediate relatives' of promoters disclosed under 'Promoter and Promoter Group' category) |    |
|     |                                                                                                    |    |

| (e) | Trusts where any person belonging to 'Promoter and Promoter Group' category is 'trustee', 'beneficiary', or 'author of the trust'                                    |                         |
|-----|----------------------------------------------------------------------------------------------------|-------------------------|
| (f) | Investor Education and Protection Fund (IEPF)                                                                                                    |                         |
| (g) | Resident Individuals holding nominal share capital up to Rs. 2 lakhs                                                                                                 | 32469                   |
| (h) | Resident Individuals holding nominal share capital in excess of Rs. 2 lakhs                                                                                          | 9                       |
| (i) | Non Resident Indians (NRIs)                                                                                                    | 40                      |
| (j) | Foreign Nationals                                                                                                    |                         |
| (k) | Foreign Companies                                                                                                    | 2                       |
| (1) | Bodies Corporate                                                                                                    | 231                     |
| (m) | Any Other (specify)                                                                                                    | 1                       |
|     | Sub-Total (B)(4)                                                                                                    | 32754                   |
|     | Total Public Shareholding (B)=(B)(1)+(B)(2)+(B)(3)+(B)(4)                                                                                                    | 32769                   |
|     | Details of the shareholders acting as persons in Concert                                                                                                    | for Public              |
|     | Details of Shares which remain unclaimed for Public                                                                                                    |                         |
| С   | Table IV - Statement showing shareholding pattern of                                                                                                    | of the Non Promoter- No |
| (1) | Custodian/DR Holder - Name of DR Holders (If Available)  Employee Benefit Trust / Employee Welfare Trust under SEBI (Share Based Employee Benefits and Sweat Equity) |                         |
| (2) | Regulations, 2021  Total NonPromoter- Non Public Shareholding                                                                                                    |                         |
|     | (C)= (C)(1)+(C)(2)                                                                                                    |                         |
|     | Total ( A+B+C2 )                                                                                                    | 32779                   |
|     | Total (A+B+C)                                                                                                    | 32779                   |

| No. of fully paid up<br>equity shares held<br>(IV) | No. Of Partly paid-up<br>equity shares held<br>(V) | No. Of shares underlying<br>Depository Receipts<br>(VI) | Total nos. shares<br>held<br>(VII) = (IV)+(V)+ (VI) |
|----------------------------------------------------|----------------------------------------------------|---------------------------------------------------------|-----------------------------------------------------|
| noter Group                                        |                                                    |                                                         |                                                     |
|                                                    |                                                    |                                                         |                                                     |
| 1                                                  |                                                    |                                                         | 1                                                   |
|                                                    |                                                    |                                                         |                                                     |
| 2314285                                            |                                                    |                                                         | 2314285                                             |
| 8667714                                            |                                                    |                                                         | 8667714                                             |
| 10982000                                           |                                                    |                                                         | 10982000                                            |
|                                                    |                                                    |                                                         |                                                     |
|                                                    |                                                    |                                                         |                                                     |
|                                                    |                                                    |                                                         |                                                     |
|                                                    |                                                    |                                                         |                                                     |
|                                                    |                                                    |                                                         |                                                     |
|                                                    |                                                    |                                                         |                                                     |
|                                                    |                                                    |                                                         |                                                     |
|                                                    |                                                    |                                                         |                                                     |
| 10982000                                           |                                                    |                                                         | 10982000                                            |

| ails of shareholders having more than one percentage of total no of shares. Please refer softw |  |  |         |
|------------------------------------------------------------------------------------------------|--|--|---------|
| 2030                                                                                           |  |  | 2030    |
|                                                                                                |  |  |         |
|                                                                                                |  |  | 1610644 |
| 1619644                                                                                        |  |  | 1619644 |

| 1621674 |  | 1621674 |
|---------|--|---------|
| 1021074 |  | 1021074 |
|         |  |         |
| 250     |  | 250     |
|         |  |         |
|         |  |         |
|         |  |         |
|         |  |         |
|         |  |         |
|         |  |         |
|         |  |         |
|         |  |         |
| 250     |  | 250     |
|         |  |         |
|         |  |         |
|         |  |         |
|         |  |         |
|         |  |         |
|         |  |         |
|         |  |         |
|         |  |         |
|         |  |         |
|         |  |         |
|         |  |         |
|         |  |         |
|         |  |         |
|         |  |         |
|         |  |         |
|         |  |         |
|         |  |         |
|         |  |         |
| 61      |  | 61      |
| 61      |  | 61      |
| 61      |  | 61      |

| 49456782 |  | 49456782 |
|----------|--|----------|
|          |  |          |
| 2240663  |  | 2240663  |
|          |  |          |
| 741586   |  | 741586   |
|          |  |          |
|          |  |          |
|          |  |          |
|          |  |          |
| 1971428  |  | 1971428  |
|          |  |          |
| 10891608 |  | 10891608 |
| 5139451  |  | 5139451  |
| 70441579 |  | 70441579 |
| 72063503 |  | 72063503 |

| on Public shareholder |  |  |          |  |
|-----------------------|--|--|----------|--|
|                       |  |  |          |  |
|                       |  |  |          |  |
|                       |  |  |          |  |
|                       |  |  |          |  |
| 83045503              |  |  | 83045503 |  |
| 83045503              |  |  | 83045503 |  |

| Disclosure of notes on sl                                                        |
|----------------------------------------------------------------------------------|
| Disclosure of notes in case of promoter holiding in dematerialsed form is less t |
| Disclosure of notes in case of public share holding is less                      |
| Disclosure of notes on shareholding pattern for company r                        |

|                                                                                          | Number of Voting Rights held in each class of securities |               |          |
|------------------------------------------------------------------------------------------|----------------------------------------------------------|---------------|----------|
| Shareholding as a % of                                                                   | No of Voting (XIV)Rights                                 |               |          |
| total no. of shares<br>(calculated as per SCRR,<br>1957)<br>(VIII)<br>As a % of (A+B+C2) | Class<br>eg:<br>X                                        | Class<br>eg:y | Total    |
|                                                                                          |                                                          |               |          |
| 0.00                                                                                     | 1.00                                                     |               | 1        |
| 0.00                                                                                     | 1.00                                                     |               | 1        |
| 2.79                                                                                     | 2314285.00                                               |               | 2314285  |
| 10.44                                                                                    | 8667714.00                                               |               | 8667714  |
| 13.22                                                                                    | 10982000.00                                              |               | 10982000 |
|                                                                                          |                                                          |               |          |
|                                                                                          |                                                          |               |          |
|                                                                                          |                                                          |               |          |
|                                                                                          |                                                          |               |          |
|                                                                                          |                                                          |               |          |
|                                                                                          |                                                          |               |          |
|                                                                                          |                                                          |               |          |
| 13.22                                                                                    | 10982000.00                                              |               | 10982000 |

| are manual. |         |  |         |  |
|-------------|---------|--|---------|--|
|             |         |  |         |  |
| 0.00        | 2030    |  | 2030    |  |
|             |         |  |         |  |
|             |         |  |         |  |
| 1.95        | 1619644 |  | 1619644 |  |
|             |         |  |         |  |

| 1.05 | 1621674 | 1621674 |
|------|---------|---------|
| 1.95 | 1621674 | 1621674 |
|      |         |         |
| 0.00 | 250     | 250     |
| 0.00 | 250     |         |
|      |         |         |
|      |         |         |
|      |         |         |
|      |         |         |
|      |         |         |
|      |         |         |
|      |         |         |
|      |         |         |
|      |         |         |
| 0.00 | 250     | 250     |
|      |         |         |
|      |         |         |
|      |         |         |
|      |         |         |
|      |         |         |
|      |         |         |
|      |         |         |
|      |         |         |
|      |         |         |
|      |         |         |
|      |         |         |
|      |         |         |
|      |         |         |
|      |         |         |
|      |         |         |
|      |         |         |
|      |         |         |
|      |         |         |
|      |         |         |
| 0.00 | 61      | 61      |
| 3.00 | 01      | 01      |
|      |         |         |
|      |         |         |
|      |         |         |
|      |         |         |

| 59.55 | 49457443    | 49457443 |
|-------|-------------|----------|
|       |             |          |
| 2.70  | 2240663     | 2240663  |
| 2.70  |             |          |
|       |             |          |
| 0.89  | 741586      | 741586   |
|       |             |          |
|       |             |          |
|       |             |          |
|       |             |          |
| 2.37  | 1971428     | 1971428  |
|       |             |          |
| 13.12 | 10891608    | 10891608 |
|       |             |          |
| 6.19  | 5138851     | 5138851  |
| 84.82 | 70441640.00 | 70441640 |
| 86.78 | 72063564    | 72063564 |

| 100.00 | 83045564.00 | 83045564 |
|--------|-------------|----------|
| 100.00 | 83045564.00 | 83045564 |

| hareholding pattern | Add Notes |  |
|---------------------|-----------|--|
| han 100 percentage  | Add Notes |  |
| than 25 percentage  | Add Notes |  |
| emarks explanatory  | Add Notes |  |

| Total as a % of Total Voting rights | No. Of Shares<br>Underlying Outstanding<br>convertible securities<br>(X) | No. of Shares<br>Underlying Outstanding<br>Warrants (Xi) | No. Of Shares Underlying Outstanding convertible securities and No. Of Warrants (Xi) (a) |
|-------------------------------------|--------------------------------------------------------------------------|----------------------------------------------------------|------------------------------------------------------------------------------------------|
|                                     |                                                                          |                                                          |                                                                                          |
| 0.00                                |                                                                          |                                                          |                                                                                          |
| 0.00                                |                                                                          |                                                          |                                                                                          |
| 2.79                                |                                                                          |                                                          |                                                                                          |
| 10.44                               |                                                                          |                                                          |                                                                                          |
| 13.22                               |                                                                          |                                                          |                                                                                          |
|                                     |                                                                          |                                                          |                                                                                          |
|                                     |                                                                          |                                                          |                                                                                          |
|                                     |                                                                          |                                                          |                                                                                          |
|                                     |                                                                          |                                                          |                                                                                          |
|                                     |                                                                          |                                                          |                                                                                          |
|                                     |                                                                          |                                                          |                                                                                          |
| 13.22                               |                                                                          |                                                          |                                                                                          |
|                                     |                                                                          |                                                          |                                                                                          |

| 0.00 |  |  |
|------|--|--|
|      |  |  |
|      |  |  |
| 1.95 |  |  |
|      |  |  |

| 1.95 |  |  |
|------|--|--|
|      |  |  |
| 0.00 |  |  |
| 0.00 |  |  |
|      |  |  |
|      |  |  |
|      |  |  |
|      |  |  |
|      |  |  |
|      |  |  |
|      |  |  |
| 0.00 |  |  |
|      |  |  |
|      |  |  |
|      |  |  |
|      |  |  |
|      |  |  |
|      |  |  |
|      |  |  |
|      |  |  |
|      |  |  |
|      |  |  |
|      |  |  |
|      |  |  |
|      |  |  |
|      |  |  |
|      |  |  |
|      |  |  |
| 0.00 |  |  |
| 0.00 |  |  |
| 0.00 |  |  |
| 0.00 |  |  |

| 59.55 |  |  |
|-------|--|--|
|       |  |  |
| 2.70  |  |  |
| 0.89  |  |  |
|       |  |  |
| 2.37  |  |  |
| 13.12 |  |  |
| 6.19  |  |  |
| 84.82 |  |  |
| 86.78 |  |  |

| 100.00 |  |  |
|--------|--|--|
| 100.00 |  |  |

| Shareholding, as a %                                                                                                    | Number of Locked in shares<br>(XII) |                                       | Number of Shares pl<br>encum<br>(XI |
|----------------------------------------------------------------------------------------------------|-------------------------------------|---------------------------------------|-------------------------------------|
| assuming full conversion<br>of convertible securities<br>( as a percentage of<br>diluted share capital)<br>(XI)= (VII)+(X)<br>As a % of (A+B+C2) | No.<br>(a)                          | As a % of total Shares<br>held<br>(b) | No.<br>(a)                          |
|                                                                                                    |                                     |                                       |                                     |
| 0.00                                                                                                    |                                     |                                       |                                     |
| 2.79                                                                                                    |                                     |                                       |                                     |
| 10.44                                                                                                    |                                     |                                       |                                     |
| 13.22                                                                                                    |                                     |                                       |                                     |
|                                                                                                    |                                     |                                       |                                     |
|                                                                                                    |                                     |                                       |                                     |
|                                                                                                    |                                     |                                       |                                     |
|                                                                                                    |                                     |                                       |                                     |
| 13.22                                                                                                    |                                     |                                       |                                     |

| 0.00 |  |  |
|------|--|--|
|      |  |  |
|      |  |  |
| 1.95 |  |  |
|      |  |  |

| 1.05 |  |  |
|------|--|--|
| 1.95 |  |  |
|      |  |  |
| 0.00 |  |  |
|      |  |  |
|      |  |  |
|      |  |  |
|      |  |  |
|      |  |  |
|      |  |  |
|      |  |  |
|      |  |  |
|      |  |  |
| 0.00 |  |  |
|      |  |  |
|      |  |  |
|      |  |  |
|      |  |  |
|      |  |  |
|      |  |  |
|      |  |  |
|      |  |  |
|      |  |  |
|      |  |  |
|      |  |  |
|      |  |  |
|      |  |  |
|      |  |  |
|      |  |  |
|      |  |  |
|      |  |  |
|      |  |  |
| 0.00 |  |  |
| 0.00 |  |  |
| 0.00 |  |  |
| 0.00 |  |  |

| 50.55 |  |  |
|-------|--|--|
| 59.55 |  |  |
| 2.70  |  |  |
| 2.70  |  |  |
| 0.89  |  |  |
|       |  |  |
|       |  |  |
|       |  |  |
| 2.37  |  |  |
|       |  |  |
| 13.12 |  |  |
| 6.19  |  |  |
| 84.82 |  |  |
| 86.78 |  |  |

| 100.00 |  |  |
|--------|--|--|
| 100.00 |  |  |

| edged or otherwise                    |                                                                    | S                          | ub-categorization of share |
|---------------------------------------|--------------------------------------------------------------------|----------------------------|----------------------------|
| ibered<br>III)                        |                                                                    | Shareholding (No. of share |                            |
| As a % of total Shares<br>held<br>(b) | Number of equity<br>shares held in<br>dematerialized form<br>(XIV) | Sub-category (i)           | Sub-category (ii)          |
|                                       |                                                                    |                            |                            |
|                                       | 0                                                                  |                            |                            |
|                                       | U                                                                  |                            |                            |
|                                       | 2314285                                                            |                            |                            |
|                                       | 1609190                                                            |                            |                            |
|                                       | 3923475                                                            |                            |                            |
|                                       |                                                                    |                            |                            |
|                                       |                                                                    |                            |                            |
|                                       |                                                                    |                            |                            |
|                                       |                                                                    |                            |                            |
|                                       |                                                                    |                            |                            |
|                                       |                                                                    |                            |                            |
|                                       | 3923475                                                            |                            |                            |

| 0       | 0 | 0 |
|---------|---|---|
|         |   |   |
| 1586260 | 0 | 0 |

| 1586260 | 0 | 0   |
|---------|---|-----|
| 0       | 0 | 0   |
| 0       | 0 | O O |
|         |   |     |
|         |   |     |
|         |   |     |
|         |   |     |
| 0       | 0 | 0   |
| U       | 0 | O O |
|         |   |     |
|         |   |     |
|         |   |     |
|         |   |     |
|         |   |     |
|         |   |     |
|         |   |     |
|         |   |     |
|         |   |     |
|         |   |     |
|         |   |     |
| 0       | 0 | 0   |
| 0       | 0 | 0   |

| 5609638  | 0 | 0 |
|----------|---|---|
|          |   | - |
|          |   |   |
| 2120663  | 0 | 0 |
|          |   |   |
| 729867   | 0 | 0 |
|          |   |   |
|          |   |   |
|          |   |   |
|          |   |   |
| 0        | 0 | 0 |
|          |   |   |
| 8979291  | 0 | 0 |
| 5139451  | 0 | 0 |
| 22578910 | 0 | 0 |
| 24165170 | 0 | 0 |
| 2-103170 | 0 | 0 |

| 28088645 | 0 | 0 |
|----------|---|---|
| 28088645 | 0 | 0 |

| S                  |
|--------------------|
| nder               |
| Sub-category (iii) |
|                    |
|                    |
|                    |
|                    |
|                    |
|                    |
|                    |
|                    |
|                    |
|                    |
|                    |
|                    |
|                    |
|                    |
|                    |
|                    |
|                    |

| 0 |
|---|
| Ŭ |
|   |
| _ |
| 0 |
|   |
|   |
|   |
|   |
|   |
|   |
|   |
|   |
|   |
|   |
|   |
| 0 |
| Ť |
|   |
|   |
|   |
|   |
|   |
|   |
|   |
|   |
|   |
|   |
|   |
|   |
|   |
|   |
|   |
|   |
|   |
|   |
|   |
|   |
|   |
|   |
|   |
| 0 |
| 0 |
| 0 |
| 0 |
| 0 |

| 0 |
|---|
| 0 |
|   |
| 0 |
| 0 |
|   |
| 0 |
| U |
|   |
|   |
|   |
|   |
| 0 |
|   |
|   |
| 0 |
| 0 |
| 0 |
|   |
| 0 |
|   |
|   |
|   |
|   |
|   |
|   |
|   |
|   |
|   |
|   |
|   |
|   |
|   |
|   |
|   |
| 0 |
|   |
| 0 |

|  |  | J |
|--|--|---|
|  |  |   |
|  |  |   |

## Table VI - Statement showing foreign own

|  | rt |  |  |  |
|--|----|--|--|--|
|  |    |  |  |  |
|  |    |  |  |  |

As on shareholding date

As on the end of previous 1st quarter

As on the end of previous 2nd quarter

As on the end of previous 3rd quarter

As on the end of previous 4th quarter

#### Notes :-

1) "Approved Limits (%)" means the limit approved by Board of Directors / shareholders Board approved limit, provide details of sectoral / statutory cap prescribed by Governme 2) Details of Foreign ownership includes foreign ownership / investments as specified in I (Non-debt Instruments) Rules, 2019, made under the Foreign Exchange Management Act

# ership limits

| Approved limits (%) | Limits utilized (%) |
|---------------------|---------------------|
| 0.00                | 0.00                |
| 0.00                | 0.00                |
| 0.00                | 0.00                |
| 0.00                | 0.00                |
| 0.00                | 0.00                |

of the Listed entity. In case the listed entity has no ent / Regulatory Authorities
Rule 2(s) of the Foreign Exchange Management
:, 1999.